AutoCAD2006

- 13 ISBN 9787900677761
- 10 ISBN 7900677763

出版时间:2005-12

页数:308

版权说明:本站所提供下载的PDF图书仅提供预览和简介以及在线试读,请支持正版图书。

#### www.tushu111.com

AutoCAD2006

AutoCAD

AutoCAD2006 AutoCAD2006 AutoCAD2006

13 11 AutoCAD2006

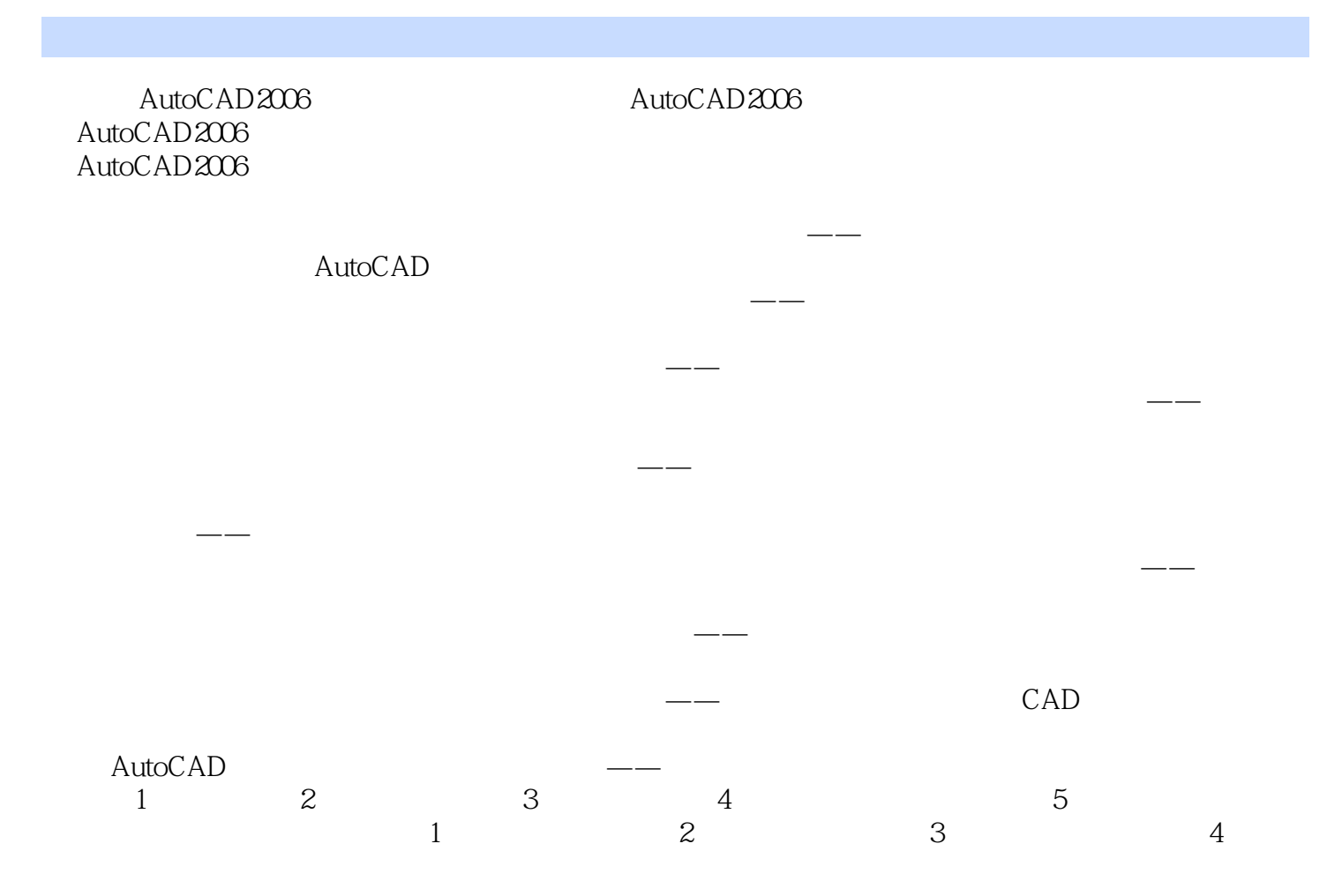

本站所提供下载的PDF图书仅提供预览和简介,请支持正版图书。

:www.tushu111.com